#### **Titolo unità didattica:** Concetto di Variabile [02]

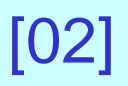

#### **Titolo modulo : Operazione di assegnazione** [02-T]

Operazioni di base sulle variabili in programmazione

Argomenti trattati:

- operazione di assegnazione di un valore a una variabile
- $\checkmark$  valutazione delle espressioni

Prerequisiti richiesti: AP-02-01-T

l'operazione che consente di **associare un valore a una variabile** è l'operazione fondamentale in un algoritmo

**due** diverse **istruzioni**:

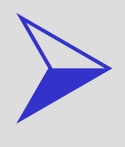

istruzione di **assegnazione**

 istruzione di **lettura da dispositivo esterno di input**

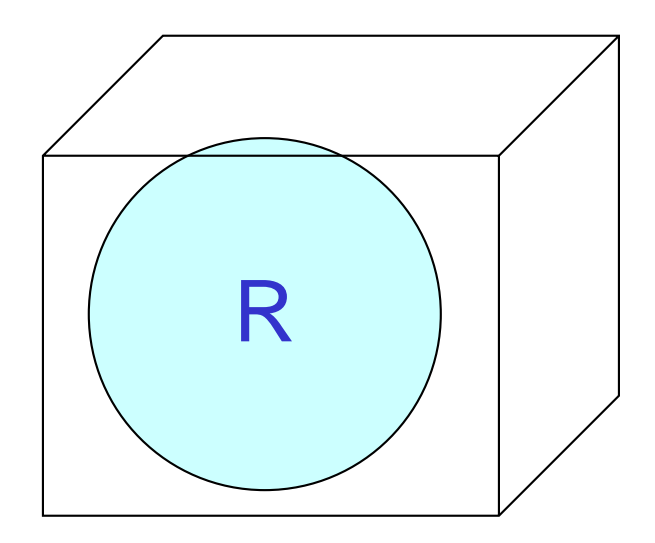

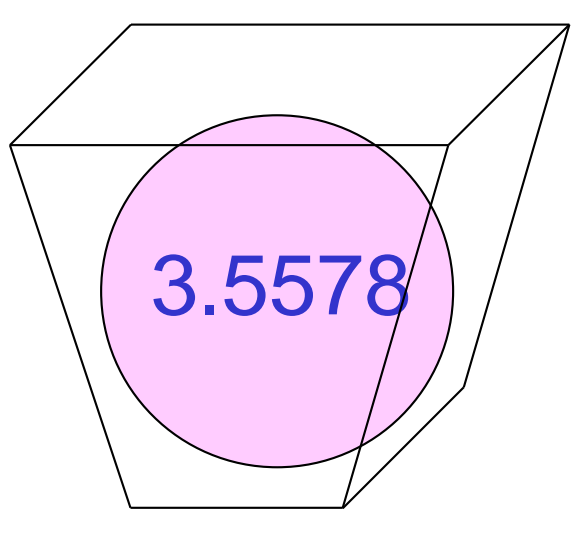

iniz\_cognome

lato

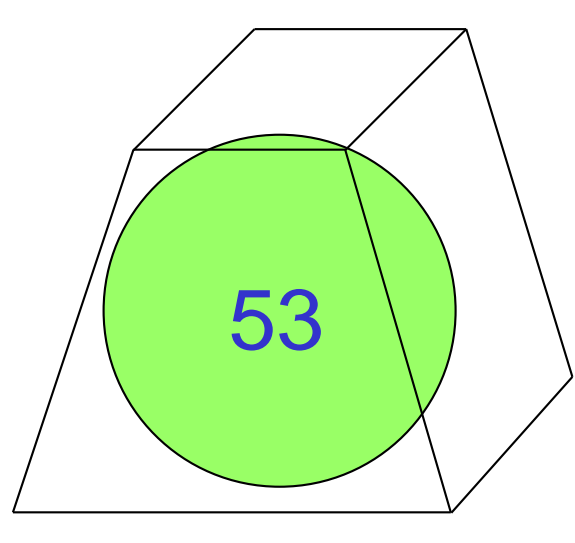

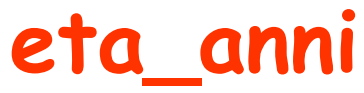

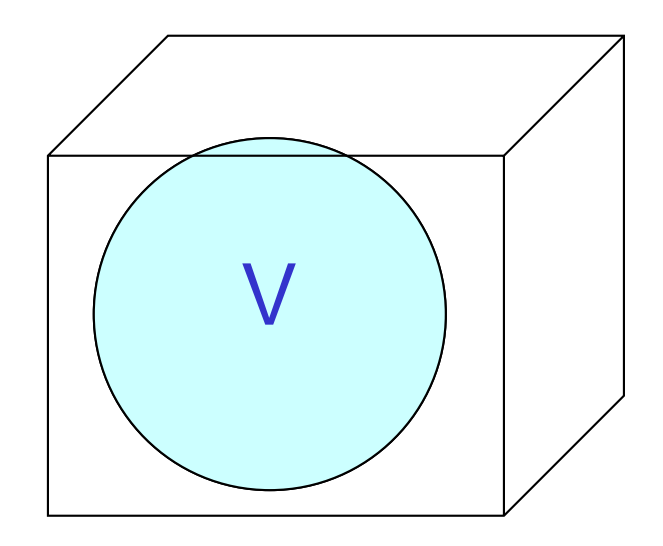

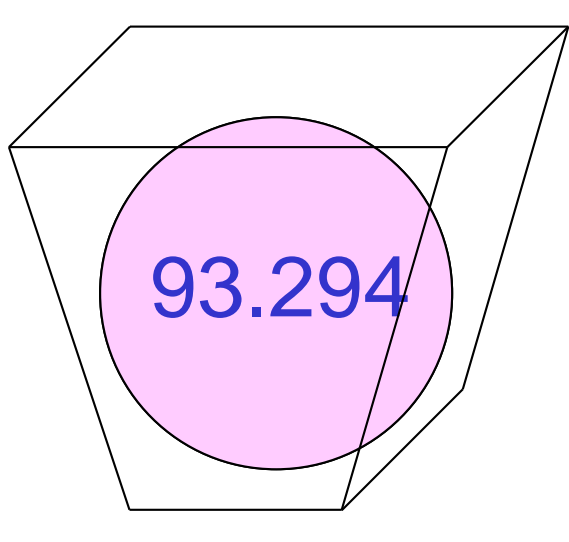

iniz\_cognome

lato

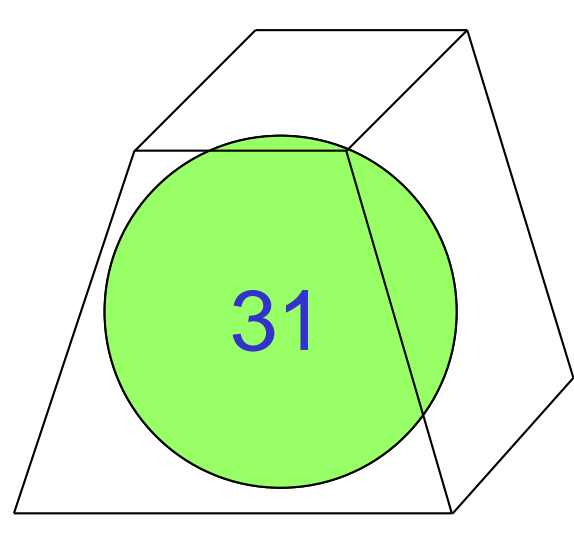

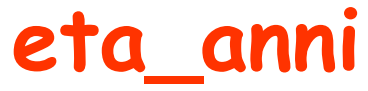

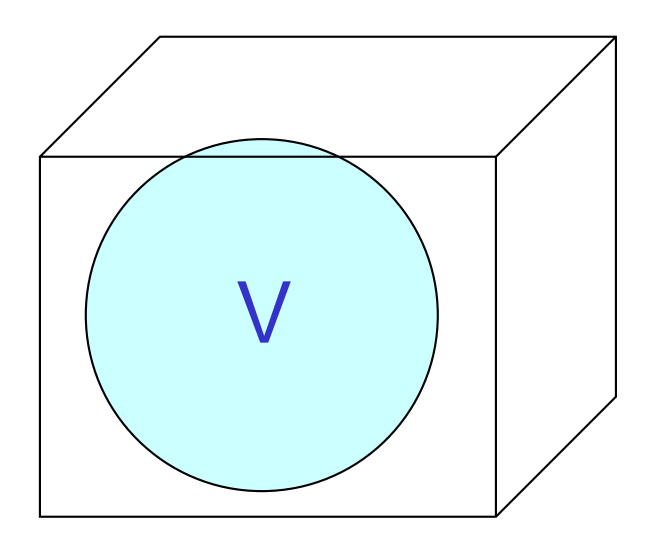

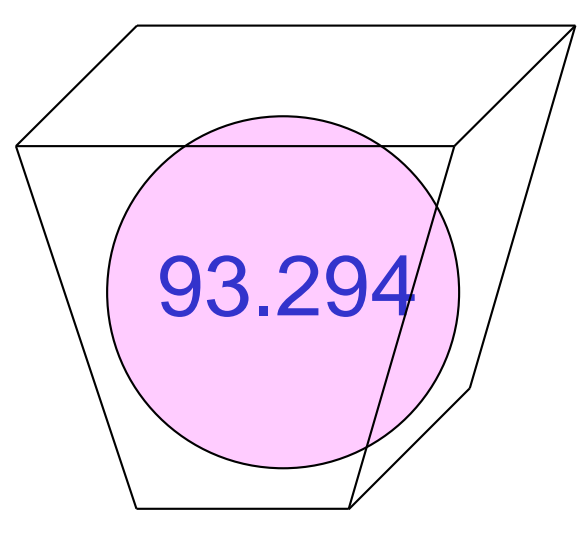

# iniz\_cognome

lato

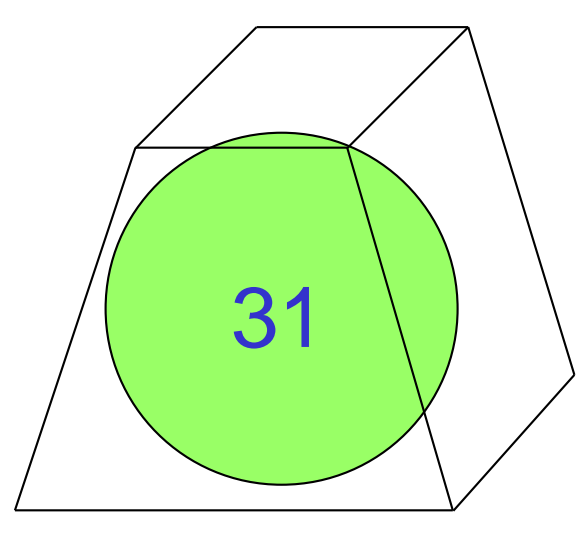

### eta\_anni

l'**assegnazione** deve specificare la **variabile** (destinazione) a cui deve essere assegnato il valore il **valore** da assegnare **oppure √ una espressione, la cui valutazione** fornisce il valore da assegnare

**<variabile> = <valore> ;**

**<variabile> = <espressione> ;**

```
Esempio:
lato = 3.12 ;
eta_anni = 27 ;
```
 il valore **3.12** è associato alla variabile **lato** il valore **27** è associato alla variabile **eta\_anni**

**<valore>** deve essere un dato del tipo di cui è stata dichiarata la **<variabile>**

Esempio:

\n
$$
lato = 4.23 + 2.1 ;
$$

\n
$$
eta_anni = (27 - 7)/2 ;
$$

 viene valutato il valore dell'espressione **4.23 + 2.1**, che è **6.33** il valore **6.33** è associato alla variabile **lato** viene valutato il valore dell'espressione **(27 – 7)/2**, che è **10** il valore **10** è associato alla variabile **eta\_anni**

## Esempio: **float area\_rett, base, altezza; base = 4.0 ; altezza = 3.1 ; area\_rett = base \* altezza ;**

il valore **4.0** è associato alla variabile **base** il valore **3.1** è associato alla variabile **altezza** viene valutato il valore dell'espressione (**base \* altezza**), che è **12.4**  $\checkmark$  **il valore 12.4 è associato alla variabile area\_rett**

una **espressione** è una combinazione di variabili e dati connessi da operatori

nella **valutazione** di una espressione si utilizzano i valori delle variabili e i dati

una espressione deve essere **corretta**

■ deve coinvolgere variabili, dati e operatori rispettando la congruenza di tipo non deve contenere variabili **indeterminate** o **indefinite**

deve avere un **unico** valore

### Esempio:

**int alfa,beta,gamma; alfa = 4 ; beta = 9 ; gamma = 3\*(alfa+5)-beta ;**

 **dopo** la prima assegnazione il valore associato a **alfa** è **4**

 **dopo** la seconda quello associato a **beta** <sup>è</sup>**9** viene valutato il valore dell'espressione **3\*(alfa+5)-beta**, che è **18 dopo** la terza assegnazione il valore associato a **gamma** è **18**

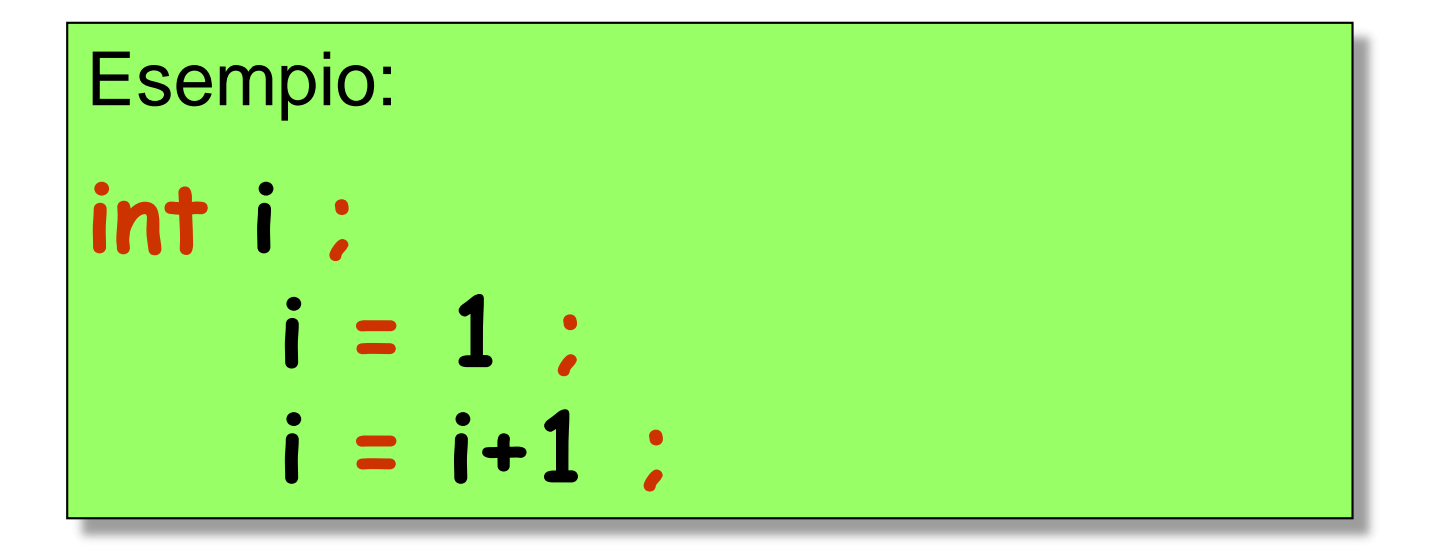

**dopo** la prima assegnazione il valore associato a **i** è **1** viene valutato il valore dell'espressione **i + 1**, che è **2 dopo** la seconda assegnazione il valore associato a **i** è **2**

### Esempio:

**float alfa,beta; logical delta; alfa = 4. ; beta = 9.1 ; delta = alfa < beta ;**

 **dopo** la prima assegnazione a **alfa** è associato **4 dopo** la seconda a **beta** è associato **9.1** viene valutato il valore dell'espressione **alfa < beta**, che è **true dopo** la terza a **delta** è associato **true**

Esempio: **int alfa,beta,gamma; alfa = 4 ; beta = 9 ; beta = 3\*(alfa+5)- gamma ;**

 **dopo** la prima assegnazione a **alfa** è associato **4 dopo** la seconda a **beta** è associato **9** viene valutato il valore dell'espressione **3\*(alfa+5)- gamma**, che è **indefinito** poiché **gamma** è **indefinita dopo** la terza **beta** è **indefinita**,

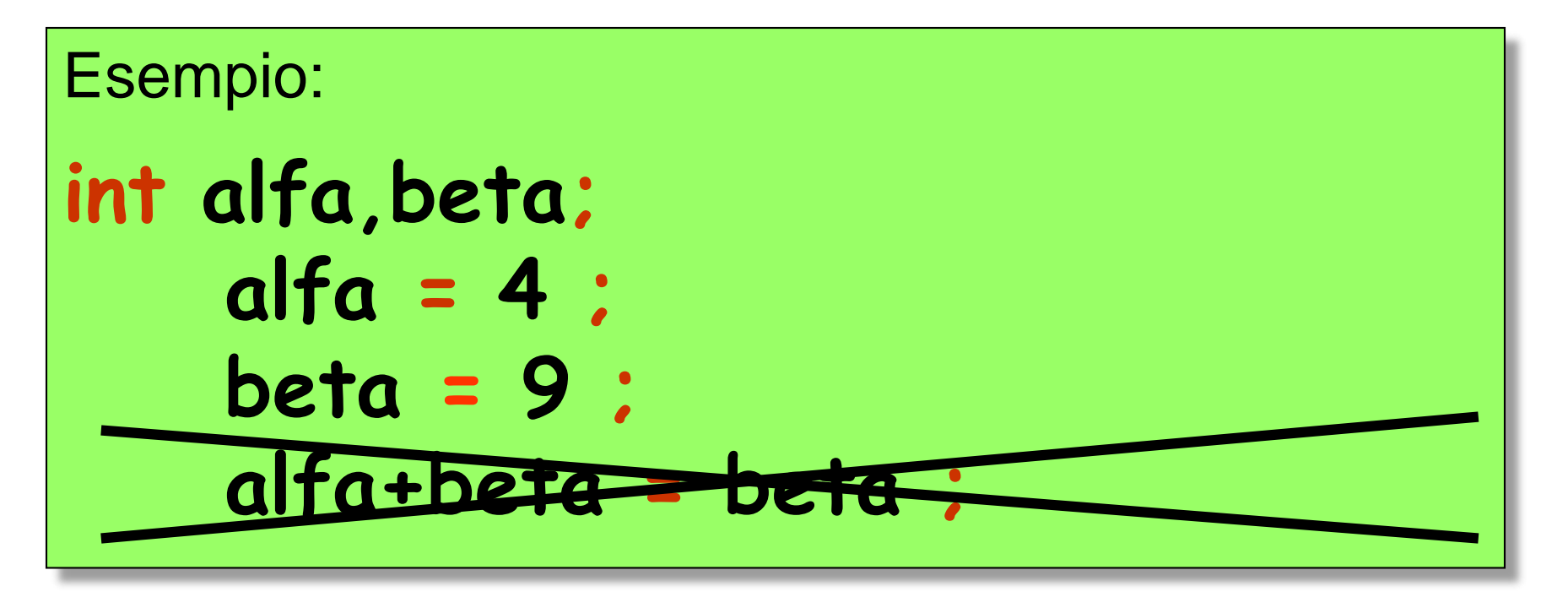

- **dopo** la prima assegnazione a **alfa** è associato **4**
- **dopo** la seconda a **beta** è associato **9**
- viene valutato il valore dell'espressione **beta** che è **9**
- **ma ERRORE** un dato **non può** essere assegnato a una **espressione** (**alfa+beta**)

### dichiarazione di **costanti simboliche**

**const <tipo><costante> = <valore> ;**

**const float pi\_greco = 3.1415926; const float e\_neper = 2.7182818;**

sono indicate **8** cifre significative, cioè il massimo consentito dalla **singola precisione** del **sistema aritmetico floating point** di un pc

## valori di tipo **reale**

una sequenza di cifre decimali precedute eventualmente dal segno, e contenente il punto decimale (**.**) oppure in notazione esponenziale contenente la **E**.

Esempio: **3. -0.417 5E9 +298976543212E-26 -3.4E2**

ATTENZIONE: **E9** significa **10<sup>9</sup>** , **E-26** significa **10-26** , **E2** significa **10<sup>2</sup>**